#### 1) Fichier CABRILLO issu de l'exportation du log informatique

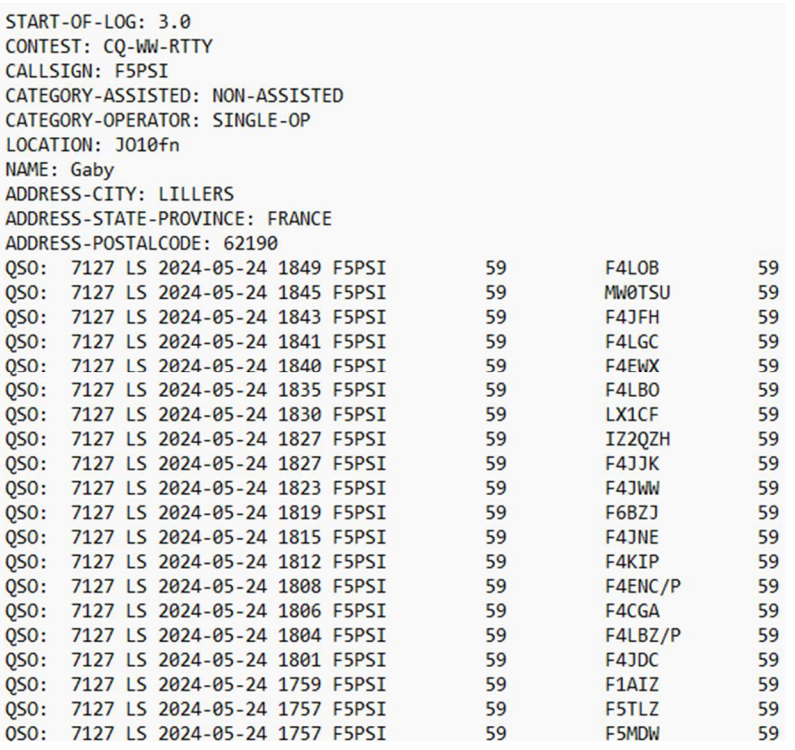

2) Ouvrir le fichier avec le bloc note. Sélectionner (CTRL+A) Copier (CTRL+C) le fichier et coller (CTRL+V) dans un fichier Excel vierge. Supprimer les lignes inutiles : 10 premières lignes et la dernière ligne « END OF LOG »

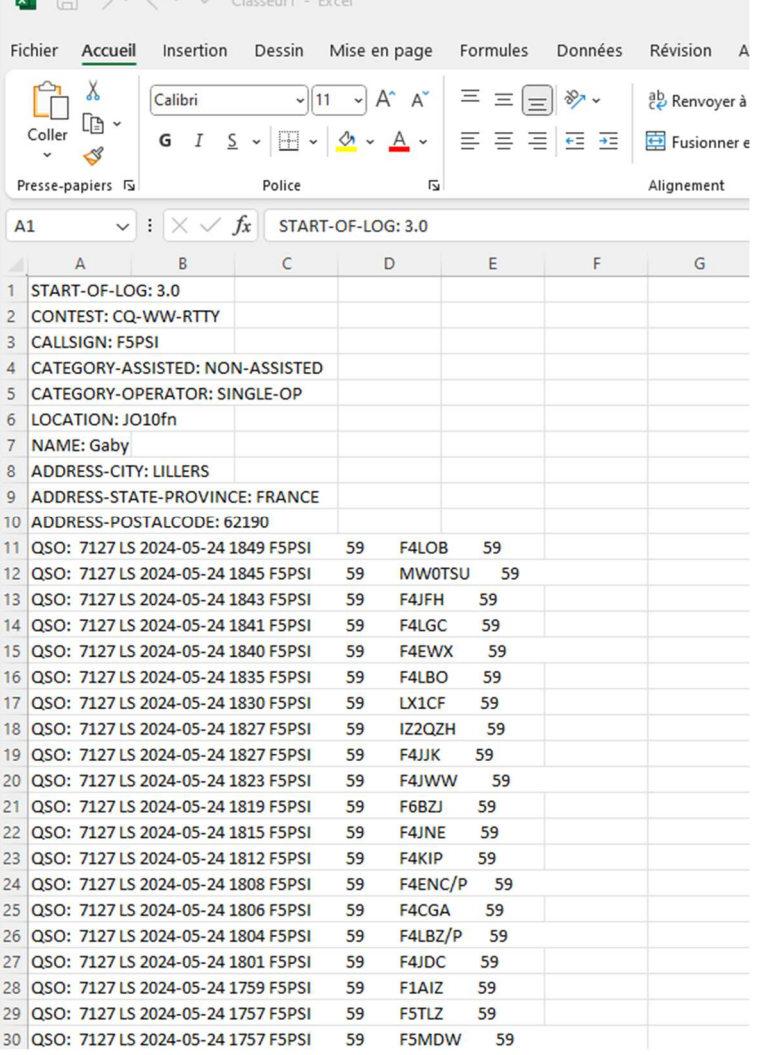

 $M<sub>0</sub>$ 

# 3) Sélectionner la colonne A, Aller dans l'onglet « Données » et cliquer sur « Convertir »

![](_page_1_Picture_15.jpeg)

## 4) Vérifier que les données sont bien séparées et cliquer sur suivant et encore une fois sur « suivant »

![](_page_1_Picture_16.jpeg)

### 5) Cliquer encore une fois sur « terminer »

![](_page_2_Picture_32.jpeg)

6) Les données sont séparées en colonnes.

![](_page_2_Picture_33.jpeg)

## 7) Insérer une ligne de titre

![](_page_3_Picture_12.jpeg)

# 8) Mettre les colonnes dans l'ordre, changer LS en LSB et changer F5PSI en TM80D (ou autre indicatif spécial activé). Vérifier que la date est bien de la forme JJ/MM/AAAA

![](_page_3_Picture_13.jpeg)

9) Création de la colonne heure : Dans la cellule D2 taper « =12/100 » 1849 devient 18,49. Etendre la formule à toute la colonne

![](_page_4_Picture_27.jpeg)

10) Changer le signe décimal « , » en « h » ou « : »

Cliquer sur fichier, puis sur options, puis sur options avancées, décocher la case « utiliser les séparateurs système et mettez le nouveau symbole dans la case séparateur de décimale. Cliquer ensuite sur OK

![](_page_4_Picture_28.jpeg)

#### 11) Vérifier que la colonne Heure est au format nombre avec 2 décimales.

| $\Box$ $\vee$ $\Box$ $\vee$ $\Box$ Classeur1 - Excel<br>圓                   |              |                                 |                                                                                                    |                                                                                                    | $O$ Rechercher                                                                                                    |                  |                                                                                                    |                                                                                                    |                                             |                                                                                                    |  |
|-----------------------------------------------------------------------------|--------------|---------------------------------|----------------------------------------------------------------------------------------------------|----------------------------------------------------------------------------------------------------|----------------------------------------------------------------------------------------------------|------------------|----------------------------------------------------------------------------------------------------|----------------------------------------------------------------------------------------------------|---------------------------------------------|----------------------------------------------------------------------------------------------------|--|
|                                                                             |              |                                 |                                                                                                    |                                                                                                    |                                                                                                    |                  |                                                                                                    |                                                                                                    |                                             |                                                                                                    |  |
|                                                                             |              |                                 |                                                                                                    |                                                                                                    |                                                                                                    |                  |                                                                                                    |                                                                                                    |                                             |                                                                                                    |  |
| $\sim$ 11 $\sim$ A <sup>o</sup> A <sup>o</sup><br>Calibri<br>lb ~<br>Coller |              |                                 |                                                                                                    | $\equiv \equiv \boxed{=} \times$                                                                                                    |                                                                                                    |                  |                                                                                                    | Nombre<br>$\frac{.00}{-.00}$<br>$\%$ 000 $\frac{10}{00}$                                                                                                    |                                             |                                                                                                    |  |
|                                                                             |              |                                 |                                                                                                    |                                                                                                    |                                                                                                    |                  |                                                                                                    |                                                                                                    |                                             |                                                                                                    |  |
| Presse-papiers IS<br>Police<br>ιZ                                           |              |                                 | Alignement                                                                                                    |                                                                                                    |                                                                                                    |                  | L7<br>Nombre                                                                                                    |                                                                                                    |                                             |                                                                                                    |  |
| D <sub>2</sub>                                                              |              |                                 |                                                                                                    |                                                                                                    |                                                                                                    |                  |                                                                                                    |                                                                                                    |                                             |                                                                                                    |  |
| $\overline{A}$                                                              | B            | $\mathsf C$                     | D                                                                                                    | E                                                                                                    | F                                                                                                    | G                | H                                                                                                    |                                                                                                    | $J \sim 1$                                  | K                                                                                                    |  |
| Indicatif                                                                   | Date         |                                 |                                                                                                    | Mode                                                                                                    | <b>RST-R</b>                                                                                                    | <b>RST-E</b>     | Catégorie                                                                                                    | н                                                                                                    |                                             |                                                                                                    |  |
| <b>F4LOB</b>                                                                | 24/05/2024   |                                 |                                                                                                    |                                                                                                    |                                                                                                    |                  |                                                                                                    |                                                                                                    |                                             |                                                                                                    |  |
| <b>MW0TSU</b>                                                               |              |                                 |                                                                                                    |                                                                                                    |                                                                                                    |                  |                                                                                                    |                                                                                                    |                                             |                                                                                                    |  |
| F4JFH                                                                       |              |                                 |                                                                                                    |                                                                                                    |                                                                                                    |                  |                                                                                                    |                                                                                                    |                                             |                                                                                                    |  |
| <b>F4LGC</b>                                                                |              |                                 |                                                                                                    |                                                                                                    |                                                                                                    |                  |                                                                                                    |                                                                                                    |                                             |                                                                                                    |  |
| <b>F4EWX</b>                                                                |              |                                 |                                                                                                    |                                                                                                    |                                                                                                    |                  |                                                                                                    |                                                                                                    |                                             |                                                                                                    |  |
| F4LBO                                                                       |              |                                 |                                                                                                    |                                                                                                    |                                                                                                    |                  |                                                                                                    |                                                                                                    |                                             |                                                                                                    |  |
| LX1CF                                                                       |              | 7127                            |                                                                                                    |                                                                                                    |                                                                                                    |                  |                                                                                                    |                                                                                                    |                                             |                                                                                                    |  |
| IZ2QZH                                                                      |              |                                 |                                                                                                    |                                                                                                    |                                                                                                    |                  |                                                                                                    |                                                                                                    |                                             |                                                                                                    |  |
| 10 <b>F4JJK</b>                                                             |              | 7127                            |                                                                                                    |                                                                                                    |                                                                                                    |                  |                                                                                                    |                                                                                                    |                                             |                                                                                                    |  |
| F4JWW                                                                       |              | 7127                            |                                                                                                    |                                                                                                    |                                                                                                    |                  |                                                                                                    |                                                                                                    |                                             |                                                                                                    |  |
| F6BZJ                                                                       |              | 7127                            |                                                                                                    |                                                                                                    |                                                                                                    |                  |                                                                                                    |                                                                                                    |                                             |                                                                                                    |  |
| 13 F4JNE                                                                    |              | 7127                            |                                                                                                    |                                                                                                    |                                                                                                    |                  |                                                                                                    |                                                                                                    |                                             |                                                                                                    |  |
| F4KIP                                                                       |              |                                 |                                                                                                    |                                                                                                    |                                                                                                    |                  |                                                                                                    |                                                                                                    |                                             |                                                                                                    |  |
| 15 F4ENC/P                                                                  |              |                                 |                                                                                                    |                                                                                                    |                                                                                                    |                  |                                                                                                    |                                                                                                    |                                             |                                                                                                    |  |
| 16 F4CGA                                                                    |              |                                 |                                                                                                    |                                                                                                    |                                                                                                    |                  |                                                                                                    |                                                                                                    |                                             |                                                                                                    |  |
| F4LBZ/P                                                                     |              |                                 |                                                                                                    |                                                                                                    |                                                                                                    |                  |                                                                                                    |                                                                                                    |                                             |                                                                                                    |  |
| 18 F4JDC                                                                    |              |                                 |                                                                                                    |                                                                                                    |                                                                                                    |                  |                                                                                                    |                                                                                                    |                                             |                                                                                                    |  |
| 19 <b>F1AIZ</b>                                                             |              |                                 |                                                                                                    |                                                                                                    |                                                                                                    |                  |                                                                                                    |                                                                                                    |                                             |                                                                                                    |  |
| 20 F5TLZ                                                                    |              |                                 |                                                                                                    |                                                                                                    |                                                                                                    |                  |                                                                                                    |                                                                                                    |                                             |                                                                                                    |  |
| <b>F5MDW</b>                                                                | 24/05/2024   |                                 |                                                                                                    |                                                                                                    |                                                                                                    |                  |                                                                                                    |                                                                                                    |                                             |                                                                                                    |  |
| 22 F4FZI                                                                    |              |                                 |                                                                                                    |                                                                                                    |                                                                                                    |                  |                                                                                                    |                                                                                                    |                                             |                                                                                                    |  |
| 23 F4HTW                                                                    |              |                                 |                                                                                                    |                                                                                                    |                                                                                                    |                  |                                                                                                    |                                                                                                    |                                             |                                                                                                    |  |
| 24 F5JYD                                                                    | 24/05/2024   |                                 |                                                                                                    |                                                                                                    |                                                                                                    |                  |                                                                                                    |                                                                                                    |                                             |                                                                                                    |  |
| <b>DM8WP</b>                                                                | 24/05/2024   | 7127                            | <b>17h52 LSB</b>                                                                                                    |                                                                                                    |                                                                                                    |                  |                                                                                                    |                                                                                                    |                                             |                                                                                                    |  |
|                                                                             | Fichier<br>X | Insertion<br>Accueil<br>$G$ $I$ | Dessin<br>$S \sim$<br>$\vee$ : $\times \vee f$ x<br>24/05/2024<br>24/05/2024<br>24/05/2024<br>24/05/2024<br>24/05/2024<br>24/05/2024<br>24/05/2024<br>24/05/2024<br>24/05/2024<br>24/05/2024<br>24/05/2024<br>24/05/2024<br>24/05/2024<br>24/05/2024<br>24/05/2024<br>24/05/2024<br>24/05/2024<br>24/05/2024<br>24/05/2024<br>24/05/2024 | Mise en page<br>$\Box$ $\sim$ $\Delta$ $\sim$ $\sim$<br>$= 12/100$<br>Fréquence Heure<br>7127<br>7127<br>7127<br>7127<br>7127<br>7127<br>7127<br>7127<br>7127<br>7127<br>7127<br>7127<br>7127<br>7127<br>7127<br>7127<br>7127<br>7127 | Formules<br><b>18h49 LSB</b><br><b>18h45 LSB</b><br>18h43 LSB<br>18h41 LSB<br><b>18h40 LSB</b><br>18h35 LSB<br><b>18h30 LSB</b><br>18h27 LSB<br><b>18h27 LSB</b><br>18h23 LSB<br><b>18h19 LSB</b><br>18h15 LSB<br>18h12 LSB<br><b>18h08 LSB</b><br>18h06 LSB<br><b>18h04 LSB</b><br><b>18h01 LSB</b><br>17h59 LSB<br><b>17h57 LSB</b><br>17h57 LSB<br><b>17h55 LSB</b><br>17h54 LSB<br>17h53 LSB | Données<br>百百百百五 | Révision<br>59<br>59<br>59<br>59<br>59<br>59<br>59<br>59<br>59<br>59<br>59<br>59<br>59<br>59<br>59<br>59<br>59<br>59<br>59<br>59<br>59<br>59<br>59 | Affichage<br>Fusionner et centrer v<br><b>59 TM80D</b><br><b>59 TM80D</b> | Aide<br>Renvoyer à la ligne automatiquement | $\check{}$<br><b>CG</b><br>distance in the<br>1849<br>1845<br>1843<br>1841<br>1840<br>1835<br>1830<br>1827<br>1827<br>1823<br>1819<br>1815<br>1812<br>1808<br>1806<br>1804<br>1801<br>1759<br>1757<br>1757<br>1755<br>1754<br>1753 |  |

12) Enregistrer votre fichier au format .CSV séparateur « ; » et avec pour nom « Indicatif+date »

![](_page_5_Figure_3.jpeg)

- 13) Vous pouvez envoyer votre fichier à trafic@urc.asso.fr. Nous vous remercions de votre participation.
- 14) N'oubliez pas de remettre le séparateur de décimale dans la position système, sinon chaque fois que vous allez ouvrir un fichier Excel vous aurez ce signe qui apparaitra.